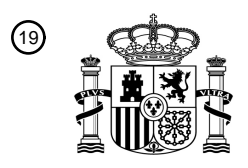

OFICINA ESPAÑOLA DE PATENTES Y MARCAS

ESPAÑA

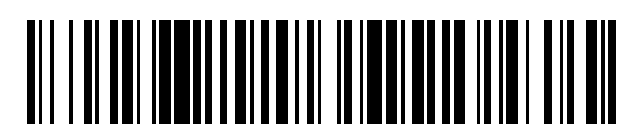

<sup>11</sup> **2 426 670** Número de publicación:

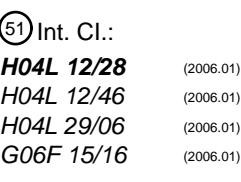

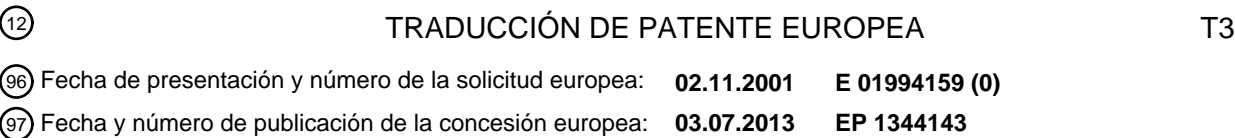

54 Título: **Red cooperativa destinada a un acceso móvil a Internet**

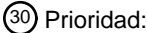

**03.11.2000 US 706406**

45 Fecha de publicación y mención en BOPI de la traducción de la patente: **24.10.2013**

73 Titular/es:

**TRUPHONE LIMITED (100.0%) 4 Royal Mint Court London EC3N 4HJ, GB** 72 Inventor/es:

**TAGG, JAMES**

74 Agente/Representante:

**ISERN JARA, Jorge**

Aviso: En el plazo de nueve meses a contar desde la fecha de publicación en el Boletín europeo de patentes, de la mención de concesión de la patente europea, cualquier persona podrá oponerse ante la Oficina Europea de Patentes a la patente concedida. La oposición deberá formularse por escrito y estar motivada; sólo se considerará como formulada una vez que se haya realizado el pago de la tasa de oposición (art. 99.1 del Convenio sobre concesión de Patentes Europeas).

#### **DESCRIPCIÓN**

Red cooperativa destinada a un acceso móvil a Internet

#### 5 REFERENCIA CRUZADA A SOLICITUDES RELACIONADAS

Esta patente no reivindica el beneficio de solicitudes de patentes anteriores.

#### CAMPO TÉCNICO

La presente invención se refiere a un método y sistema informático para la conexión a una red fija y, más en particular, a un método para la conexión de usuarios móviles a la red Internet.

#### ANTECEDENTES DE LA INVENCIÓN

15

10

La red de Internet alcanzó su forma actual en 1983 cuando todos los ordenadores conectados a ARPANET, una red militar, comenzaron a utilizar el mismo protocolo de comunicación. En 1986, ARPANET se convirtió en NSFNET en una licitación para enlazar los superordenadores en Estados Unidos. El correo electrónico llegó a ser comercialmente disponible en 1990 al mismo tiempo que Mosaic – el primer buscador de la web a escala mundial, se hizo un producto de 20 utilidad. La red Internet, que comprende principalmente la denominada WWW (World Wide Web) y el correo electrónico

es ahora una herramienta de negocios muy importante.

Actualmente, existe una conexión en red a escala mundial, con el denominado TCP/IP (Protocolo de Control de Transmisión/Protocolo de Internet) pero ATM (Modo de Transferencia Asíncrona) es todavía dominante en las 25 telecomunicaciones. La mayoría de las más importantes empresas tienen acceso a Internet y la red Internet está establecida en gran parte de nuestro entorno. Esta infraestructura está constituida a partir de conexiones rígidas, fijas en gran medida; hilos de conexión, enrutadores, conmutadores y similares.

Los seres humanos tienden a desplazarse de un lado a otro para sus actividades de trabajo y ocio. Una manera fácil de 30 conexión a la red fija se necesita para estos usuarios móviles. Los usuarios móviles se suelen considerar como personas que utilizan un teléfono móvil u otro dispositivo de radiodifusión, pero para nuestros fines, un usuario móvil es cualquiera alejado de su base central fija.

Sigue siendo difícil para un usuario móvil obtener una conexión de alto ancho de banda a Internet por dos motivos:

- 35
- 1. Las conexiones inalámbricas son inherentemente caras puesto que utilizan un recurso de rara adquisición, un espectro de radiofrecuencia, y requieren grandes inversiones en estructuras.
- 2. Existen dificultades prácticas cuando se alejan de su base central, tales como determinar direcciones de IP, 40 establecimiento de servidores proxy, negociación de facturación y pago y cuestiones relativas a la seguridad y privacidad.

Incluso la simple tarea de desplazarse desde una oficina a otra dentro de la misma empresa puede tener complicaciones y no con más frecuencia que las personas que dejan de establecer conexión cuando se alejan de su base central. Con 45 tantas empresas confiando en el correo electrónico y en la web como una herramienta de negocios crítica, una incapacidad de conexión puede resultar costosa para las empresas. En los tres últimos años, la capacidad para acceder a Internet ha comenzado a desplazarse a los dispositivos móviles. Los pequeños dispositivos móviles han tendido a utilizar una diversidad de metodologías de tecnología de acceso a Internet especializadas con diversos grados de éxito comercial. Todas ellas sufren de la limitación del bajo ancho de banda y de su alto coste.

50

Existen varios métodos mediante los cuales los usuarios pueden obtener acceso a datos desde dispositivos inalámbricos móviles: SMS, HDML, WAP e I-Mode siendo las modalidades principales. Todas estas modalidades sufren, en alguna medida, de problemas tales como ancho de banda limitado y entornos de autoría complejos.

55 En SMS (servicio de mensajes cortos), los usuarios pueden enviar y recibir mensajes de texto corto simples desde su teléfono. Un servidor, en el servicio de telefonía móvil, encamina dichos mensajes a otros usuarios de teléfono móvil o proporciona una pasarela que convierte los mensajes y los envía como correo electrónico a servicios de correo electrónico de Internet. La pasarela convertirá también el correo electrónico entrante y lo enviará al usuario en formato SMS. Aunque de forma rudimentaria, se han establecido grandes negocios con resultados satisfactorios, basados en el 60 envío de estos mensajes cortos lo que demuestra que los usuarios necesitan datos cuando están en movimiento y están dispuestos a pagar por dicho servicio.

En HDML (Lenguaje de Marcado para Dispositivos Portátiles), un sitio web se constituye utilizando etiquetas especialmente modificadas. Una pasarela inalámbrica convierte estas etiquetas, de modo que el dispositivo móvil pueda 65 verlas. Un dispositivo móvil, provisto de un micro-explorador capaz de interpretar el lenguaje HDML, puede visualizar esta información en una pequeña pantalla de cristal líquido LCD.

En WAP (Protocolo de Aplicación Inalámbrica), un sitio web se constituye utilizando WML (Lenguaje de Marcado Inalámbrico) y esta información se envía a una pasarela de WAP. El usuario obtiene acceso a esta pasarela marcando un RAS (Servidor de Acceso Remoto) o utilizando un sistema basado en paquetes, que suele referirse como 'siempre activo'.

5

30

40

45

50

55

En I-Mode, se utilizan de nuevo etiquetas especializadas para crear páginas formateadas en HTML compacto. Estas páginas se proporcionan, a través de una pasarela, a usuarios en un sistema basado en paquetes.

En los sistemas anteriores, se utilizan una pasarela especializada para proporcionar una salida formateada para 10 dispositivos móviles. Un método alternativo de acceder a Internet desde un dispositivo móvil se proporciona por los sistemas inalámbricos fijos, tales como Bluetooth y el estándar de red LAN inalámbrica denominado IEEE 802.11.

En la norma 802.11 y Bluetooth, dos dispositivos inalámbricos establecen un enlace punto a punto o punto a multipunto que utiliza la tecnología de radio de espectro disperso. Los dos dispositivos inalámbricos pueden ser cualquier tipo de 15 dispositivos electrónicos – PC, PDA, teléfono móvil, horno de microondas, sistema de seguridad central. Este enlace sustituye a los cableados y no hay nada que modifique el formato del contenido de datos.

Otro estándar inalámbrico que ha alcanzado ubicuidad en disponibilidad, pero tiene muy poco uso es IrDA (Infrared Data Association). En el estándar IrDA, dos dispositivos con capacidad de IrDA, situados uno cerca del otro, pueden 20 comunicarse utilizando haces de infrarrojos. Este estándar sufre de dos problemas operativos. En primer lugar, que el enlace es óptico y por lo tanto, requiere una línea de visibilidad despejada. Los dispositivos deben situarse de modo que sus puertos estén visibles entre sí o al menos de modo que una luz reflejada suficiente alcance los puertos. En segundo lugar, los dos ordenadores necesitan tener sus puertos de IrDA configurados y activados. Ésta no es una tarea fácil: el hardware debe estar habilitado; en condiciones normales, las cuestiones de ahorro de energía y de compatibilidad

25 significan que los ordenadores se expiden con el puerto inhibido. Debe instalarse un controlador de dispositivos. Una vez que el enlace físico esté disponible, se necesita un enlace lógico para permitir la transferencia de ficheros o el acceso al disco duro del ordenador asociado. La seguridad y la privacidad deben garantizarse.

A continuación se indican los problemas para obtener acceso a Internet cuando el móvil requiere varias etapas.

- 1. Se necesita alguna forma de software controlador para configurar el hardware del usuario para permitir la realización de un enlace.
- 2. Necesita realizarse el enlace físico. Este enlace puede conseguirse apuntando los dos ordenadores entre sí o 35 conectando un cable USB operativamente adosado que ha sido proporcionado por, a modo de ejemplo, el hotel en el que reside el usuario.
	- 3. El usuario anfitrión necesita permitir y compartir algunos servicios, tales como impresoras y discos duros y conexiones de red.
	- 4. El usuario anfitrión necesita, por sí mismo, entrar en Internet.
	- 5. El usuario anfitrión necesita actuar como una pasarela para el usuario que realiza la conexión, convirtiendo y reenviado paquetes a través de Internet.
	- 6. La dirección IP de la interfaz del anfitrión necesita configurarse para una dirección no en conflicto con la de su enlace de Internet.
	- 7. La dirección IP del usuario que hace la conexión necesita apuntar al usuario anfitrión.
	- 8. Los puertos y los servidores proxy necesitan establecerse a este respecto. Aún cuando no se requiera ningún establecimiento especial, un usuario que normalmente trabaja en una red corporativa, con establecimientos operativos especiales, necesitará anularlos y luego suprimirlos del sistema, recordando cómo introducirlos de nuevo al volver al entorno corporativo.
	- 9. Si el enlace tiene un coste, necesita introducirse una transacción financiera con contabilización y facturación.
	- 10. Ninguna solución sencilla está disponible para garantizar un enlace seguro.
- 60 11. El correo electrónico puede requerir, o no, todavía más etapas para su habilitación.

El proceso de múltiples etapas encuentra numerosas dificultades y existen numerosos posibles puntos de fallo. La mayoría de las conexiones fallan porque una de las etapas no puede concluirse o cada etapa es tan consumidora de tiempo que el usuario abandona antes de concluir la tarea. Puesto que los usuarios móviles suelen disponer de poco 65 tiempo, tienen recursos limitados (tales como discos controladores, cables de repuesto) y han de configurar múltiples veces cuando se desplazan a través de diferentes entornos, cuyo esfuerzo resulta muy frustrante. En condiciones

normales, el anterior ejercicio se termina en un 30% del tiempo con un tiempo medio de esfuerzo de 2 horas y media. Aunque numerosos sistemas operativos (tales como Windows 2000TM) permiten compartir la conexión, su puesta en práctica hace la tarea muy compleja.

5 Una complejidad adicional, se ha generado por la falta de interoperabilidad entre IEEE 802.11 y Bluetooth puesto que ambos estándares operan en el mismo espectro de frecuencias, los dos sistemas tenderán a una interferencia mutua.

Se encuentran dificultades adicionales cuando está presente un denominado 'cortafuegos'. Si se obtiene una conexión compartida en el domicilio o en la oficina, el acceso a Internet puede bloquearse o restringirse por las actividades de un 10 'cortafuegos'. La misma tecnología que proporciona la capacidad del 'cortafuegos' puede efectuar también un seguimiento de la utilización y de los sitios web visitados lo que proporciona un riesgo para la privacidad. Además, la información que se envía o recibe puede registrarse causando un considerable riesgo para la seguridad.

Aunque el sistema celular proporciona algún grado de itinerancia, no proporciona ninguna solución para la itinerancia 15 intersistemas y utiliza una infraestructura cara, lo que da lugar a un alto coste de la llamada. Además, el proceso de la conexión de un PC o PDA a un teléfono móvil es complejo y requiere una considerable reconfiguración del dispositivo.

El modo actual de acceso a Internet es, predominantemente, a través de una negociación comercial del tipo 'uno a uno'. Cada usuario tiene una conexión a Internet a través de su propio ISP. Cuando se visita el domicilio de cualquier usuario, 20 resulta difícil la obtención de acceso a Internet. La llamada a ISP requiere otra línea telefónica. En el caso de ADSL o de sistemas cableados, la dirección MAC del adaptador de red se registra para el ISP, por lo que un segundo usuario no puede utilizar la conexión. Podrá instalar una red y permitir compartir la conexión en su sistema operativo OS – a modo .<br>de ejemplo, Windows 2000™ pero esto implica varias etapas complejas. Además, existen importantes repercusiones para la seguridad. En general, las redes comerciales y residenciales no se establecen con la anticipación de que los

- 25 usuarios itinerantes estarán físicamente conectados a la red en el interior del firewall ('cortafuegos'). En consecuencia, numerosos servicios de redes no están garantizados contra el acceso interno. (No es infrecuente para una red operativa que ejecuta el sistema operativo Windows<sup>™</sup> 2000 tener numerosos discos duros compartidos sin contraseñas). Aunque el 'cortafuegos' bloquea lo anterior con respecto a un acceso externo, una conexión local estaría dentro del propio 'cortafuegos'.
- 30

Aunque estos problemas han existido durante algún tiempo, la emergencia de Bluetooth y de IEEE 802.11 está estimulando a los usuarios a conectarse con más frecuencia.

- Aunque la anterior exposición está centrada en la dificultad de los usuarios para obtener conexión a Internet, debe 35 entenderse que las máquinas autónomas presentan dificultades similares. Mucho se habla de los hornos de microondas, grabadoras de vídeo y frigoríficos que juntos se utilizan por las redes residenciales. También se considera que los automóviles estarán similarmente equipados. Estos sistemas es probable que se hagan ubicuos en los próximos cinco años puesto que las capacidades de conexión en red están basadas en estos dispositivos. Estos dispositivos necesitan obtener servicios desde cualquier proveedor y necesitan obtener una conexión a Internet. Será prohibitivamente caro 40 proporcionar a cada dispositivo su propia conexión dedicada. Los dispositivos necesitarán también servicios hechos a su
- medida. Se puede considerar que un dispositivo una vez fabricado y expedido se convierte en un dispositivo itinerante que necesita conexión a Internet.
- El documento de Perkins et al: "Soporte de movibilidad de IP", IETF Standard, IETF, CH, octubre 1996 da a conocer un 45 sistema que facilita el desplazamiento de un nodo móvil entre redes, mientras se reduce al mínimo los mensajes administrativos necesarios. 'Especificación del sistema Bluetooth, Core, versión 1.0B', 1 de diciembre de 1999, páginas 1 – 42, da a conocer la especificación de Bluetooth. El documento EP-A-0986285 da a conocer una línea de reserva para una red de telecomunicaciones.
- 50 La presente invención se define por sus reivindicaciones.

Una forma de realización de la presente invención da a conocer un método y sistema para la conexión a una red – normalmente Internet a través de una disposición de miembro cooperativo. Los miembros del servicio de redes cooperativas tienen un identificador que les identifica, de forma única, como un miembro del servicio. Un miembro fijo

- 55 (host) permite sus capacidades de enlace para usuarios móviles (cliente) pero dirige dichos enlaces para la comunicación con un elemento de software seguro – el Agente de Tunelización Cooperativa (CTA). Al acceder por un miembro móvil, el agente CTA envía los identificadores y la información del estado operativo a un servidor. El servidor contiene información de preferencias sobre todos los miembros que pueden ser objeto de referencia por sus propios identificadores. La información del estado operativo se compara con las preferencias de los dos miembros y, si la
- 60 comparación es satisfactoria, se proporciona un enlace a Internet al miembro móvil. Si la comparación no es satisfactoria, se puede notificar a los miembros y se le permitirá modificar las preferencias, realizando una excepción 'one-off' o rechazar el enlace. El agente CTA puede trabajar con o sin referencia a un servidor. Cuando trabaja con independencia del servidor, se realiza la comparación utilizando datos desde el host y el cliente y el servidor solamente es objeto de acceso si se requiere información o servicio adicional.

El agente CTA garantiza que el usuario móvil no tiene acceso al ordenador de usuario fijo que no sea como una conducción operativa a través de Internet. Para garantizar que la seguridad y privacidad del usuario móvil estén protegidas, los paquetes de datos pueden encriptarse y enviarse a través del host fijo al servidor. El servidor puede desencriptar los datos y enviarlos a Internet. Los datos de retorno se tratan de forma similar. Mediante este método, el

- 5 miembro fijo no puede realizar una intrusión en los datos o tráfico de voz del miembro móvil. Dicha encriptación puede establecerse en una diversidad de puntos fuertes en función de las preferencias del usuario y aplicarse de forma selectiva, dependiendo del tipo de datos. El encaminamiento de los datos puede realizarse también, de forma selectiva, en función con el tipo de datos.
- 10 Una ventaja del sistema es que dos miembros pueden establecer, de forma rápida y sencilla, un enlace seguro, de modo que un miembro pueda acceder a Internet a través de la conexión de red del otro miembro, sin causar riesgos para la seguridad de uno u otro miembro.

Otra ventaja del sistema es que un miembro puede utilizar el método de acceso de bajo coste disponible para el otro 15 usuario.

Una ventaja adicional es que las llamadas de voz pueden enviarse al host y encaminarse a través de la red de IP utilizando tecnología VoIP, con lo que se reducen los costes en gran medida.

20 Otra ventaja adicional es que las llamadas de voz se pueden encaminar a través del sistema celular a un servidor VoIP local, con el consiguiente ahorro de los cargos celulares de larga distancia.

Otra ventaja es que al simplificar la operación de registro de entrada en la red a través de nodos fijos, los proveedores de nodos comerciales encontrarán más fácil adquirir clientes y se mejorará y simplificará el servicio a esos clientes.

25

Una nueva ventaja es que proporcionando un estándar lógico universal para la conexión, pueden hacerse compatibles los protocolos de transporte incompatibles. En el caso, a modo de ejemplo, de Bluetooth y de IEEE 802.11, el agente CTA puede garantizar que los protocolos se sincronicen para dividir su utilización del espectro en el dominio del tiempo o en el dominio de la frecuencia para todos los miembros presentes.

30

Otra ventaja adicional del sistema es que habida cuenta que el acceso está automatizado, en función de las preferencias preestablecidas, el sistema puede utilizarse para la conexión de dispositivos autónomos y máquinas que no sean capaces de tomar decisiones complejas con respecto al acceso óptimo a red.

- 35 El enlace puede transportar datos o señales de voz. En el caso de señales de voz, el agente CTA gestiona el protocolo de VoIP (Voice over IP). VoIP y multimedia pueden enviarse, a través de la ruta completa, a nuestro servidor seguro o dividirse para tomar un encaminamiento más óptimo.
- El software permite al usuario acceder a Internet, enviar y recibir correos electrónicos y obtener servicios de alto ancho 40 de banda tales como ficheros y películas de MP3. La red es cooperativa puesto que cada usuario acuerda dar y recibir acceso dependiendo de su estado operativo. Cada usuario es un nodo. Un teléfono móvil situado dentro de una distancia aproximada de 30 metros (100 pies) de un dispositivo anfitrión fijo puede conectarse a Internet a través de ese dispositivo, obteniendo llamadas telefónicas a una fracción del coste de una conexión celular normal. De modo similar, un ordenador portátil o PDA sería capaz de conectarse a través de un nodo anfitrión y obtener un enlace de alto ancho de
- 45 banda a Internet por una cantidad de dinero moderada. Está previsto que existirán dos tipos principales de conexión; conexión cooperativa y conexión comercial. En una conexión cooperativa, un usuario fijo, conectado a Internet, proporciona un puente operativo, de modo que otros usuarios móviles puedan acceder a Internet a través de su enlace. Este enlace se proporciona de forma gratuita como resultado de los derechos de itinerancia recíprocos. En una conexión comercial, el usuario localiza un nodo comercial y el agente CTA negocia la conexión y las condiciones de pago en 50 función de las preferencias de usuarios preestablecidas.
- Aunque esta invención está principalmente dirigida a simplificar la tarea de conexión utilizando dispositivos inalámbricos fijos, tales como Bluetooth o 802.11, se aplicará a cualquier metodología de conexión – puerto de IrDA, cable de red, cable serie, conector cruzado USB, et al. Nuestra invención está prevista para facilitar la conexión a cualquier 55 infraestructura de red rígida, pero Internet es la más importante de ellas.
- Medios para una conexión de transferencia limpia desde un sistema a otro se proporciona por el agente CTA. Memorizando la información del proveedor celular del cliente y el identificador ID de red cooperativa, la llamada puede encaminarse a través de uno u otro sistema. Además, si una llamada de voz está en curso y una conexión cooperativa 60 de Bluetooth se hace disponible, la llamada puede establecerse en el sistema de VoIP y transferirse y viceversa.

La tecnología proporciona la función de un moderador de ancho de banda. Cuando un usuario se desplaza, en su vida diaria, desde su domicilio a la oficina mediante diferentes modos de transporte, sus necesidades de conexión de Internet cambian en su característica y también cambia el modo de conexión. Nuestra tecnología radica entre el usuario e 65 Internet con una negociación constante de los medios más rentables mediante los que se puede obtener acceso. Aunque actualmente los modos parecen sencillos, bien sea un enlace cableado, bien sea un enlace inalámbrico, esta

circunstancia no se mantendrá en el futuro y todos los sistemas de software requerirán un agente para realizar esta tarea. Es un objetivo de la presente invención optimizar la denominada 'última milla'.

Este sistema difiere, en gran medida, del sistema celular por cuanto que una cantidad importante de hardware de red se 5 proporciona por los miembros de la red y no por una infraestructura dedicada de alto desembolso de capital. Suele ser una sorpresa para los usuarios, cuando se percatan de la frecuencia con la que están dentro de aproximadamente 30 metros (100 pies) de una conexión de Internet. Además, el sistema celular no proporciona ninguna metodología de transferencia entre diferentes clases de portadora.

#### 10 BREVE DESCRIPCIÓN DE LOS DIBUJOS

La Figura 1 ilustra la tunelización del acceso a Internet en una forma de realización de la presente invención.

La Figura 2 es un diagrama de flujo del proceso mediante el que se establece un enlace.

15

25

La Figura 3 es una tabla que muestra la estructura de registro de datos para un cliente.

La Figura 4 es un diagrama de flujo del proceso mediante el que se habilita la conexión en red cooperativa.

20 La Figura 5 es un diagrama que ilustra el descubrimiento del servicio recursivo.

La Figura 6 es un diagrama de bloques de los elementos del sistema.

La Figura 7 es una tabla que describe un día en la vida de un usuario.

La Figura 8 es un diagrama de flujo del algoritmo de adaptación.

La Figura 9 es un diagrama que ilustra la transferencia de servicios y el sistema de voz sobre IP.

#### 30 DESCRIPCIÓN DETALLADA DE LA INVENCIÓN

La presente invención da a conocer un método y sistema para un acceso a Internet fácil, seguro y móvil a través de puntos de conexión fijos. Estos puntos de conexión fijos son ordenadores que están conectados a Internet y tienen otro puerto disponible para conexión por uno o más usuarios móviles. Un punto de conexión fijo puede, por sí mismo, ser un 35 dispositivo portátil, tal como un ordenador personal PC portátil y puede desplazarse de un tiempo a otro. El término es relativo. Para un usuario móvil, un PC, con una conexión de Internet, es un dispositivo fijo. Para la finalidad de la descripción respecto a la explotación del sistema, estos puntos fijos se describirán como concentradores anfitriones (host) y un usuario móvil se denominará un cliente. El host puede ser cualquier forma de PC de uso general o un dispositivo hecho a medida, que tiene dos metodologías de conexión y una capacidad para conectar, de forma selectiva, 40 dichas metodologías bajo un control de programa.

El sistema más simple tiene un host y un cliente. El host se comunicará, en general, con un servidor para transmitir datos y recibir servicios, pero un host puede ejecutarse en un modo autónomo si la conexión a un servidor no está disponible o si la seguridad y privacidad del cliente no constituyen una alta preocupación operativa, tal como cuando el host y el 45 cliente se utilizan por la misma persona.

El sistema está constituido por tres partes principales: la aplicación de software, el servidor de la web y un sitio web asociado y servicios de redes especializados tales como flujo continúo (streaming) y VoIP que se proporcionan por otras partes.

50

60

Las funciones del enlace incluyen:

- 1. Descarga de software.
- 55 2. Instalación de software.
	- 3. Actualización de software.
	- 4. Registro del usuario para el servicio.
	- 5. Pruebas del sistema.
	- 6. Localización de otro nodo inalámbrico o dispositivo habilitado.
- 65 7. Localización de reserva de cualquier nodo, IrDA, cableado, marcador,….

- 8. Determinación de las condiciones de pago: gratis corporativo, corporativo con coste, comercial.
- 9. Determinación de si el permiso del usuario se adapta al enlace disponible.
- 5 10. Si lo es, establecimiento del enlace.
	- 11. Si no lo es, la notificación al usuario de la disponibilidad y proporcionándole la opción de aceptar o rechazar junto con la actualización de su perfil de usuario.
- 10 12. Proporcionar el servicio de voz sobre IP.
	- 13. Transferencia de llamadas a la red celular.
	- 14. Transferencia de datos a la red celular.
	- 15. Encriptación/codificación de datos para envío seguro al servidor remoto de la web.
	- 16. Localización de los nodos de red de VoIP (Akamai<sup>™</sup>, Lipstream<sup>™</sup> et al) y comunicación directa con servidores de streaming.
- 20

30

40

50

60

- 17. Facturación, información de llamadas más recientes.
- 18. Registro de fallos y su diagnóstico.
- 25 Las funciones de la tunelización incluyen:
	- 1. Identificar la conexión de línea fija u otro nodo inalámbrico.
	- 2. Conectar al servidor corporativo y registrar.
	- 3. Activar y supervisar la conexión cooperativa y enumerar el servicio.
		- 4. Negociar el enlace con la demanda del miembro cooperativo.
- 35 5. Proporcionar un enlace seguro (túnel) a Internet.
	- 6. Efectuar una transferencia al enlace alternativo al recibir la demanda o cambiar el estado operativo de la red.
	- Las funciones del servidor incluyen:
	- 1. Registro de usuarios.
	- 2. Establecimiento de preferencia de usuarios.
- 45 3. Lista de servicios/portal al servicio de clientes.
	- 4. Decodificación/desencriptación de la transmisión y reenvío a la web.
	- 5. Proporcionar una función de memorización y reenvío de Internet.
	- 6. Negociación de enlace de streaming.
	- 7. Negociación del enlace de VoIP.
- 55 8. Permitir el registro al servicio de socios.
	- 9. Negociar la transferencia sobre el cambio de estado de la red.
	- Las funciones de terceros que pueden enlazarse incluyen:
		- 1. Proporcionar servicios de VoIP (Lipstream™, Net2phone™, Akamai™).
		- 2. Proporcionar servicios streaming (RealNetworks™, Akamai™, Microsoft™, QuickTime<sup>™</sup>).
- 65 La aplicación de software se ejecuta en el lado del cliente y en el lado del host, variando su modo de operación dependiendo de su función en la red. (Es posible que el software se ejecute dentro de un explorador, proporcionando así

un modo 'sin software' de operación. Será evidente, sin embargo, que el software se está ejecutando, en realidad, en esta instancia operativa).

El servidor proporciona la interfaz de usuario al servicio, permitiendo a los usuarios registrarse y también el software de 5 configuración para establecer correctamente cada máquina y cerciorarse de que la aplicación de software que se ejecuta en el lado del cliente y en lado de host está actualizado y correctamente configurado.

En el caso de multimedia y de servicios de voz, estos paquetes de IP pueden no estar encaminados al servidor, sino que pueden desplazarse a través de un servicio de enrutamiento de terceros para un rendimiento óptimo.

10

La forma de realización preferida de la invención se describirá ahora con la ayuda de Figuras. La forma de realización supone que estará disponible un enlace inalámbrico de corto alcance tal como Bluetooth y el lector es dirigido a la especificación de Bluetooth para más detalles de la puesta en práctica. Además, un usuario experto en esta técnica debe ser capaz de convertir los diagramas de flujo en código utilizable haciendo referencia a las formas de realización, a modo 15 de ejemplo, proporcionadas en la documentación, a modo de ejemplo, la denominada Microsoft Developer Network™

para los sistemas operativos de Windows<sup>TM</sup>.

La Figura 1 ilustra la disposición general de la red. Un dispositivo itinerante 106, que podría ser un ordenador móvil, PDA, teléfono móvil o utensilio doméstico, entra dentro de la gama del enlace inalámbrico fijo de un miembro con las 20 referencias 107-110. El dispositivo móvil determina las metodologías de conexión a su disposición y sus méritos relativos y luego, se conecta al host utilizando los mejores estándares disponibles.

Una vez que el enlace se haya establecido, el agente de tunelización cooperativa examina las preferencias del miembro itinerante y del miembro fijo y las compara con una base de datos memorizada en el servidor. Si la comparación genera 25 una coincidencia, entonces los paquetes de IP estándar son encriptados y enviados desde el dispositivo itinerante 106, a través del dispositivo fijo 104 o 105 hasta cualquier 'cortafuegos' 103 presente a través de Internet 102 a nuestro servidor a través de un enlace a Internet 111. Nuestro servidor 101 desencripta los paquetes y los envía a través de Internet por intermedio del enlace. Los paquetes de retorno desde Internet se encaminan de nuevo al servidor y se vuelven a encaminar similarmente al miembro a través de los enlaces encriptados.

30

Existen dos escenarios operativos: usuarios corporativos y usuarios residenciales. Un usuario residencial ilustrado como PC etiquetado 104 suele realizar una conexión directa a Internet 102 sin la ventaja de un 'cortafuegos' 103. Un usuario corporativo se conecta a Internet a través de un servidor proxy de un 'cortafuegos' 103. Estas dos funciones son conocidas como un bloque único, pero pueden incluir varias unidades físicas: un enrutador, un servidor, un servidor

- 35 proxy, un 'cortafuegos' y un ordenador de supervisión de la seguridad. Para nuestros fines, no es importante cuántos bloques físicos o lógicos estén implicados, sino simplemente que exista una función de 'cortafuegos' que necesitamos negociar. Los 'cortafuegos' proporcionan una gama de servicios. Principalmente bloquean todos los puertos excepto los puertos comerciales normalmente utilizados, tales como puerto http 80. Esto impide a los intrusos informáticos acceder a los sistemas utilizando metodologías más antiguas que suelen conceder poderes considerables a un usuario. Además, el
- 40 'cortafuegos' puede bloquear los sitios específicos de la web mediante la exclusión de algunas listas de direcciones de IP – 'lista negra'.

Estas preferencias pueden ser adecuadas para la sociedad pero completamente inadecuadas para el miembro que demanda el túnel. Por lo tanto, el agente de tunelización puede codificar todos los paquetes y enviarlos a través del 45 puerto 80 evitando así cualquier acceso no autorizado específico corporativo a los datos. Si el puerto de UDP ("protocolo de datagramas de usuarios") está disponible, se puede utilizar preferentemente para enviar paquetes de VoIP y otros paquetes en tiempo real.

Las referencias al servidor en esta descripción se pueden aplicar a cualquier servidor que proporciona nuestro servicio. 50 Puede ser más de un servidor en la red. Los accesos pueden memorizarse en cualquier punto en la red. Pueden existir varios servidores sincronizados situados geográficamente para mejorar el rendimiento y la eficiencia del sistema. Las acciones del servidor pueden dividirse a través de varios dispositivos lógicos o físicos, con el fin de optimizar el rendimiento. Además, algunas tareas especializadas pueden descargarse a servidores de terceros. El servidor puede ser el ordenador de otro miembro, de modo que no existan servidores especializados en el sistema y todas las tareas sean 55 distribuidas. En tal caso, la base de datos de miembros podría duplicarse y distribuirse a través de la red para

proporcionar seguridad y redundancia y evitar un punto de fallo único.

La Figura 2 es un diagrama de flujo que proporciona las etapas requeridas para establecer un enlace y obtener acceso a Internet. El agente de tunelización, que se ejecuta en el ordenador del cliente, se basa en un bucle que intenta encontrar 60 un nodo de red 201. La tasa de sondeo puede establecerse por la preferencia del usuario o desactivarse y reiniciarse por una orden del usuario en una etapa posterior. En el caso de un radioenlace de Bluetooth TM, el protocolo de enlace encontrará un nodo de red y establecerá el enlace físico en la etapa 202. En este punto, existe un enlace físico entre los dos dispositivos, pero ningún servicio está todavía disponible. El ordenador host ha sido preconfigurado para dirigir todos los enlaces físicos al agente CTA (agente de tunelización cooperativa) que actúa como un vigilante para todos los 65 accesos a la red de modo que el enlace lógico 203 se establezca para apuntar solamente al agente CTA. A continuación, el cliente envía el ID del cliente e información asociada al agente CTA. Si éste es el primer acceso por un usuario al

sistema host, siempre fallará la etapa de adaptación local 205. Sin embargo, la adaptación de coincidencia puede fallar Proyecto dos motivos. En primer lugar, que las preferencias que no se adapten con un fallo inmediato pueden notificarse al cliente sin hacer referencia al servidor. Si las preferencias se adaptan por coincidencia pero se mantiene una información insuficiente para determinar si puede establecerse un enlace completo, el host entrará en contacto con el

- 5 servidor. (En algunas circunstancias, tales como la demanda de un enlace seguro no de cliente, el cliente y el host pueden operar con independencia de un servidor). La información del cliente y del host se envía al servidor en la etapa 206 y el servidor intenta realizar una adaptación de coincidencia en 207. Si falla la adaptación, no se realiza un enlace y se notifica al usuario y se le proporcionan opciones para modificar sus preferencias y comenzar de nuevo. Si la adaptación es satisfactoria, se realiza el enlace y la información del enlace se memoriza en la máquina de host. Esta
- 10 información puede utilizarse para restablecer el enlace sin referencia al servidor, si el enlace está interrumpido. Un usuario móvil, que esté en el borde del alcance, puede desplazarse constantemente dentro y fuera del alcance, por lo que la memorización de la información del enlace permite que el enlace se realice e interrumpa con rapidez sin que se requiera cada vez una demanda del servidor.
- 15 La Figura 3 es una representación de un registro de miembros que muestra los elementos importantes en la creación de una adaptación por coincidencia entre miembros cooperativos. Una persona experta en esta técnica apreciará que habrá otros campos requeridos para describir completamente el cliente y la información de registro histórico, pero son genéricos para todos los registros de clientes de ISP (Proveedor de Servicios de Internet). Recordando que cada usuario puede ser un host o un cliente, el registro es adecuado para todos los miembros. El registro está dividido en tres
- 20 secciones principales: datos generales 301, provisión de túneles 302 y demanda de túnel 303. En términos simples, el miembro acuerda conceder acceso a Internet con determinadas condiciones a otros miembros. Los miembros definen los parámetros sobre los que aceptarán el acceso. Si dos partes llegan a un alcance y coinciden los criterios de concesión y aceptación, se habilita un enlace. El enlace más común es un miembro fijo (host) conectado a Internet por una conexión del tipo 'siempre activa', tal como un módem de ADSL, que concede libre acceso a un miembro móvil. Otra conexión
- 25 común ocurre en donde el host está conectado por un acceso contabilizado. El host puede informar al cliente del coste antes de realizar una conexión a la red. El proceso mediante el que esta información se utiliza para establecer un enlace se detalle en la Figura 8.
- La Figura 4 es un diagrama de flujo mediante el que se habilita la capacidad de conexión en red cooperativa. En la etapa 30 401, el usuario se registra en el sitio web para la demanda del servicio. En la etapa 402, se descarga software para el dispositivo miembro. En la etapa 403, el software explora el sistema del miembro y determina las metodologías de conexión disponibles, define parámetros y dirige el flujo de datos a partir de dichos métodos para un elemento de software seguro. En la etapa 404, el usuario establece las preferencias de tunelización que se desea conceder a otros miembros junto con sus datos personales. En la etapa 405, el usuario establece las preferencias de provisión de acceso
- 35 que desearía cuando se utilice la red. En la etapa 406, el sistema resume las preferencias y confirma que cumplen las políticas del cliente pertinentes en ese momento. Estas preferencias se memorizan en el host/cliente con el identificador ID de usuario asociado. La confirmación de aprobación de crédito se puede proporcionar en este momento.

Un experto en esta materia apreciaría que el software puede proporcionarse por otro medio, tal como un disco flexible o 40 CD-ROM.

En lugar de descargar y ejecutar el software en el sistema del cliente, el software podría ejecutarse en el servidor y el sistema del cliente utilizando un método tal como Active Java™ Pages. Sin embargo, para poder configurar el sistema del cliente, el software necesita realizar varias tareas de bajo nivel que podrían protegerse de modificación mediante un 45 programa de Java y elementos de programas descargables se suelen requerir a este respecto.

Algunos sistemas operativos, cuando están conectados a una red nueva, se registran automáticamente en una página web específica de la red por defecto al producirse la inicialización del sistema. Esta característica puede proporcionarse fácilmente de modo que un sistema del cliente tenga solamente que conectar su ordenador y activarlo y el nodo host 50 automatizará las etapas 401 y 402.

En la ausencia de una conexión de red, el ordenador host puede memorizar una copia del software de instalación y registro, de modo que el registro y el establecimiento de preferencias pueda realizarse fuera de línea y luego, descargarse al servidor a la siguiente conexión.

55

El software de configuración puede ser emitido en haz desde un usuario a otro o transferirse a través del enlace al usuario que no tiene todavía el servicio mediante una metodología de tipo push o pull.

- La Figura 5 ilustra un descubrimiento de servicio recursivo. En esta especificación, se describieron, por lo general, 60 sistemas en donde existe un nodo fijo conectado a Internet, que proporciona una o más conexiones de Internet a los nodos móviles. Sin embargo, es posible que suceda, con frecuencia, que un nodo móvil no esté dentro del alcance de un nodo fijo, sino que esté dentro del alcance de otro nodo móvil que está, por sí mismo, dentro del alcance de un nodo fijo: una conexión de dos saltos operativos. En esta figura, se representa una conexión de tres saltos operativos. Un usuario móvil 505 desea obtener acceso a Internet. A través de la red inalámbrica, se conecta a otro usuario móvil 504 y 65 demanda un túnel para Internet. Esta unidad no está conectada a Internet a través de una conexión cableada y por ello,
- realiza una demanda a otra unidad 503. Esta unidad, aunque fija, no tiene ninguna conexión de Internet cableada y por

ello, se conecta a otro ordenador 502, que tiene una conexión a Internet 501 y se realiza un enlace. En esta forma de realización, a modo de ejemplo, se establece el enlace sobre una base de demanda cuando es indeseable establecer un enlace permanente para conservación de la energía: un sistema pull. Sin embargo, el enlace entre 502 y 503 puede establecerse una vez y ser prácticamente permanente cuando ambas unidades tengan suministros de energía de la red:

- 5 un sistema push. De este modo, la red puede dispersarse para todos los ordenadores permanentemente activados, que estén dentro de un alcance mutuo y puedan aumentar, además, en tamaño sobre una base ad hoc mediante demandas de unidades móviles. El alcance de la red puede impulsarse hacia fuera para abarcar todos los nodos disponibles o ser objeto del sistema pull hacia fuera por dispositivos que desean la conexión a la red fija.
- 10 Con el fin de ahorrar energía, puede ser necesario para los sistemas sincronizar su salida de la latencia registrando un pulso temporal desde el servidor y saliendo de la latencia en momentos predeterminados. (El retardo del paquete debe medirse y añadirse al pulso de sincronización temporal para garantizar una sincronización exacta de los servidores). De este modo, todos los componentes en un sistema pueden salir de la latencia en un momento predeterminado para intentar llevar la red hacia fuera.
- 15

La Figura 6 ilustra, en una forma de diagrama de bloques, los elementos de un sistema. El explorador del cliente Browser 602 está apuntado al sitio web de la red cooperativa. Descarga y ejecuta un programa que configura el ordenador. (Esta configuración fue descrita en detalle haciendo referencia a la Figura 4). El medio de configuración garantiza que los controladores correctos sean instalados en el ordenador para utilizar físicamente los puertos del ordenador y que la pila

- 20 de IP y los recursos de red estén disponibles y puedan interceptarse. Dependiendo del sistema operativo exacto, el agente de tunelización cooperativa CTA redirigirá todas las llamadas de la red a través de sus rutinas o proporcionará un medio simple para su conmutación cuando sea necesario. El mejor método se suele describir con formas de realización, a modo de ejemplo, en la documentación del sistema operativo. El software para el cliente es el mismo que el de un sistema host, pero el agente CTA en un sistema host solamente necesita comunicarse al enlace ascendente puesto que
- 25 no existe ningún enlace descendente adicional que gestionar. Dicho enlace descendente debe dejarse en un estado a la espera de la conexión, de modo que se puede realizar una demanda de salto operativo múltiple.

El ordenador host ejecuta dos pilas de IP y dos conjuntos de controladores de redes. Los primeros conjuntos 606 y 609 se utilizan para comunicarse con el cliente. Los segundos conjuntos 608 y 610 se utilizan para comunicarse con Internet. 30 El agente CTA 607 proporciona un enlace de bajo nivel entre los dos. El explorador host y las aplicaciones no suelen tener conocimiento de la presencia del enlace a no ser que el host desea su conocimiento, en cuyo caso, puede ejecutar un programa de aplicación, apuntar a una página web predefinida o habilitar una notificación del estado operativo. Las

- aplicaciones del host utilizan la pila de IP y los controladores 608 y 610 en la forma normal. El servidor comprende un motor de servidor 617 que realiza todas las tareas de enlace con Internet y realiza la desencriptación y nuevo 35 encaminamiento de los paquetes. Una memoria que contiene el más reciente software de configuración 615. El fichero de reglas de adaptación 616. La base de datos de miembros 614 y las páginas web que forman conjuntamente el sitio web 613. Un paquete desde el cliente toma la ruta siguiente. En el caso de que el cliente realice una demanda de página web. El explorador encamina la llamada a la pila de IP en el ordenador del cliente. El agente CTA intercepta la demanda, la encripta y encapsula el paquete en un nuevo paquete, que se encamina al host. El host recoge el paquete y lo 40 encamina a través del agente CTA a la pila saliente, ajustando adecuadamente la dirección de IP. El servidor recibe el
- paquete lo desencapsula, lo desencripta y lo envía a la red. Cuando llega un paquete de respuesta, es objeto de encriptación, encapsulado y envío al cliente. Datos adicionales sobre la puesta en práctica de los protocolos de tunelización pueden encontrarse en la documentación pertinente.
- 45 La Figura 7 es una tabla que describe el posible día típico para un usuario de Internet móvil e ilustra las opciones complejas disponibles para la conexión y las numerosas transferencias entre sistemas. Comenzando en la base 701, el usuario tiene un módem de cable que proporciona acceso a Internet a 500 Kbytes por segundo. Con respecto al tren 702, la posible velocidad de acceso desciende a 9.6 Kbps utilizando su teléfono móvil. En el modo de transporte de movimiento rápido de un tren 703, se limita a la posible velocidad de conexión, incluso en las nuevas redes 3G que se
- 50 están ofreciendo. Una vez en servicio, una conexión gratuita está disponible para el uso de Internet de la red LAN de oficina 704. Cuando el usuario acude a una reunión, se desconecta de su red LAN y se desplaza a un diferente nodo LAN o una red móvil proporcionada por el estándar IEEE 802.11 705. Cuando sale para comer en una cafetería local Starbucks<sup>™</sup> tiene acceso a un nodo Bluetooth público 706. A su regreso a la oficina 707, el acceso a red LAN está de nuevo disponible. El teléfono móvil está disponible cuando se realiza una conversación para su vehículo 708 y conduce
- 55 su vehículo 709. En una estación de servicio, en donde se detiene, un enlace Bluetooth está de nuevo disponible para acceso de alta velocidad 710. En la vivienda de un amigo, un enlace ADSL está disponible 711, pero la conexión a esa red LAN podría ser mediante una diversidad de medios, incluyendo enlaces de Bluetooth o cable de red. Después de dejar la casa de sus amigos, nuestro usuario se dirige utilizando un taxi 712 a un hotel en donde está disponible un kit de enlace de Internet de alta velocidad en el armario de su habitación 713. Es un objetivo de nuestra invención hacer dicho
- 60 uso móvil más sencillo mediante la provisión de medios para realizar las transferencias entre estos sistemas, memorizar datos del usuario y de la red centralmente y para proporcionar enlaces de acceso común a todas estas redes diferentes.

La Figura 8 es un diagrama de flujo que ilustra el proceso de adaptación. El proceso de adaptación obtiene el host 801 y el ID del cliente 802 y busca el registro en la base de datos 803. A continuación, intenta la adaptación del permiso de 65 acceso con el acceso deseado 804/805. Si esta operación falla, se pregunta al cliente si desea cambiar sus preferencias 806. (En condiciones normales, se producirá el fallo porque el cliente no tenga ninguna configuración para obtener un

enlace pagado a Internet si el host es un enlace comercial o un enlace cooperativo con coste incremental no nulo para acceso. El host deseará transmitir este coste al cliente). Esta circunstancia exigirá al cliente modificar su registro 807 para proporcionar información de facturación y para establecer la carga de conexión máxima y la carga por minuto que esté dispuesto a pagar para una conexión de Internet. En el caso de un enlace pagado, puede establecer, además, un 5 presupuesto para los costes del enlace.

La Figura 9 ilustra la transferencia entre un sistema VoIP, basado en Internet, inalámbrico fijo y el sistema celular. Un usuario móvil 907 está dentro del alcance de dos métodos para realizar una llamada: un PC que ejecuta nuestro servicio de conexión en red cooperativo y una torre de telefonía celular. La llamada podría ser preferentemente colocada a una u

- 10 otra unidad en función de las preferencias preestablecidas de los usuarios o en función de la situación actual. Ambos enlaces podrían efectuarse o interrumpirse de forma independiente y existir simultáneamente. En el caso de establecerse una conexión a través de Internet, los paquetes de voz se remiten por vía aérea utilizando un enlace inalámbrico tal como Bluetooth o IEEE 802.11 al host 905. Estos paquetes se encaminan a través de Internet 901 a un servidor VoIP 903. El servidor VoIP convierte los paquetes de IP en una forma adecuada para su utilización a través de la red PSTN y gestiona
- 15 la realización e interrupción de la conexión a los usuarios. Existen numerosos servidores VoIP, dos son aquí ilustrados, situados en cada zona, de modo que la llamada se coloque a una tasa local. Si el usuario se desplaza fuera del enlace inalámbrico fijo 905 o la red Internet está congestionada, de modo que la llamada ya no tenga calidad suficiente, se puede determinar un factor automáticamente o por el usuario de modo que pueda marcarse la llamada en el enlace celular. Existen varios métodos que podría adoptar la transferencia. En primer lugar, la llamada podría eliminarse por el
- 20 servidor VoIP e iniciarse una nueva llamada, extremo a extremo, a través de la red celular al destino 908. Esta operación daría lugar a una interrupción en la llamada. Una forma más adecuada es que el dispositivo móvil llamaría a un VoIP, con el servidor existente 903 o un servidor situado cerca del usuario que hace la llamada 910. El servidor de VoIP tomaría la información desde el servidor de red cooperativa y encaminaría la llamada al enlace de red PSTN ya establecido y luego, al destino 908 con lo que se mantiene la llamada. Una ventaja de esta operación es que no se elimina la llamada, no se
- 25 interrumpe ni se reinicia. Otra ventaja adicional es que el dispositivo móvil puede realizar una llamada a un servidor VoIP local 910 que reenvía la información a un servidor local VoIP a parte receptora para ahorrar costes. El encaminamiento de la llamada entre los dos servidores VoIP puede ser a través de la red Internet pública (línea de trazos) o a través de una red propia.
- 30 El nodo host puede enviar datos utilizando IP a través del aire o puede emular la interfaz de aire Bluetooth TM y aparecer como una estación base telefónica inalámbrica para el dispositivo del cliente. Mediante este método, no se necesita ningún software especializado para ejecutarse en el dispositivo del cliente si ese dispositivo es un teléfono portátil o similar. La seguridad puede preservarse no desencriptando la interfaz de aire en el sistema host y pasando la información no desencriptada al servidor.

#### APLICABILIDAD

El uso de esta tecnología permitirá la prestación de varios servicios comerciales que hasta ahora sean prohibitivamente caros o complejos.

40

35

Los usuarios itinerantes serán capaces de obtener conexiones automáticas de alto ancho de banda a Internet, en donde quiera que el otro miembro esté presente. Puesto que los miembros pueden ser comerciales o cooperativos en su acción, esta circunstancia permitirá la ubicuidad del servicio.

- 45 Se puede considerar que un miembro esté aparcando su vehículo fuera de su vivienda. El agente CTA que se conecta automáticamente a su ordenador doméstico y que sincroniza su descarga musical de MP3 con su unidad de disco a bordo.
- Se puede considerar que un miembro se dirige a una estación de servicio, compra una película para sus hijos utilizando 50 el ordenador a bordo y mientras se llena su depósito de combustible y paga la película se descarga al sistema de entretenimiento a bordo.

#### **REIVINDICACIONES**

**1.** Un método de conexión de un primer sistema a una red objetivo (102), por intermedio de un segundo sistema, cuyo método está caracterizado por las etapas de:

5

para cada sistema, la configuración (401 – 406) del sistema para permitir la capacidad de conexión en red cooperativa del sistema, que comprende el suministro de software de tunelización, anfitrión y cliente, al sistema, el establecimiento (404) de preferencias de túnel para la puesta a disposición de túneles para la utilización por otros sistemas con la conexión en red cooperativa activada y el establecimiento (405) de preferencias de acceso para la utilización de túneles 10 proporcionados por otros sistemas con la capacidad de conexión en red cooperativa activa, de modo que cada sistema pueda actuar como un sistema anfitrión o como un sistema cliente;

con el segundo sistema teniendo acceso a la red objetivo y sirviendo de sistema anfitrión (104), actuando el primer sistema como un sistema cliente (106) y encontrando el segundo sistema anfitrión;

15

el establecimiento de un enlace físico entre el primer sistema cliente y el segundo sistema anfitrión;

en el establecimiento del enlace físico, la instalación (203) de un enlace lógico entre el segundo sistema anfitrión y el primer sistema cliente, el envío (204) de información sobre las preferencias de acceso del primer sistema cliente desde el 20 primer sistema cliente al segundo sistema anfitrión por intermedio del enlace lógico y la comparación (804, 805) de las preferencias de tunelización del segundo sistema anfitrión con preferencias de acceso del primer sistema cliente bajo control de los medios de adaptación y

- cuando las preferencias de túneles del segundo sistema anfitrión coinciden con las preferencias de acceso del primer 25 sistema cliente, el establecimiento de una conexión en red cooperativa estableciendo (209) un túnel desde el primer sistema cliente al segundo sistema anfitrión a través del que se pueden enviar paquetes de datos encapsulados, de modo que los paquetes de datos desde el primer sistema cliente puedan enviarse a y desde la red objetivo por intermedio del segundo sistema anfitrión;
- 30 en donde el sistema cliente solamente accede a los recursos del sistema anfitrión requeridos para la conexión en red cooperativa.
	- **2.** Un método según la reivindicación 1, en donde la etapa de comparación (804, 805) se realiza en un servidor.
- 35 **3.** Un método según la reivindicación 1, en donde la red objetivo (102) es una de entre la red Internet y una red telefónica conmutada pública.
	- **4.** Un método según la reivindicación 1, en donde el sistema cliente (106) es un teléfono móvil.
- 40 **5.** Un método según la reivindicación 1, en donde el sistema anfitrión (107 110) y el sistema cliente (106) son parte de una disposición de miembros cooperativos.

**6.** Un método según la reivindicación 1, en donde el sistema anfitrión (107-110) no está conectado a la red objetivo (102) y realizará la conexión con la red objetivo a la demanda por el sistema cliente (106).

45

**7.** Un método según la reivindicación 1, en donde la etapa de comparación (804, 805) comprende las etapas de:

la determinación de un coste de utilización del túnel y

50 la comparación del coste con un límite predeterminado memorizado por dicho sistema cliente en donde se encontrará una correspondencia si el coste es menor que o igual al límite predeterminado.

**8.** Un método según la reivindicación 1 que comprende, además, la etapa de conectar un sistema cliente adicional al sistema cliente (106) con el fin de que el sistema cliente adicional sea capaz de acceder a la red objetivo (102) por 55 intermedio del sistema anfitrión (107 – 110).

**9.** Un método según la reivindicación 1, en donde la etapa de establecimiento comprende, además, la etapa de notificar a un usuario del sistema cliente (106) la disponibilidad del enlace lógico en donde el usuario puede aceptar o rechazar la conexión.

60

**10.** Un método según la reivindicación 1, en donde cualesquiera datos enviados por el sistema cliente (106) son encriptados antes de enviarse a la red objetivo (102) en donde la encriptación puede, preferentemente, aplicarse, de forma selectiva, a los datos dependiendo de las preferencias.

**11.** Un método según la reivindicación 1 que comprende, además, la etapa de convertir datos desde el sistema cliente en paquetes para transmisión a través de Internet bajo el control del sistema anfitrión (107 – 110), en donde los datos se convierten preferentemente utilizando el protocolo de voz sobre Internet.

5 **12.** Un método según la reivindicación 1, en donde los paquetes se envían por intermedio de un puerto disponible con el fin de pasar a través de un denominado 'cortafuegos'.

**13.** Un método según la reivindicación 1, en donde la configuración se realiza automáticamente en la inicialización operativa.

**14.** Un método según la reivindicación 1, en donde la etapa de establecimiento ocurre automáticamente una vez que se realiza la correspondencia.

**15.** Un método según la reivindicación 1, en donde el sistema anfitrión es, por sí mismo, móvil y está conectado a otro 15 sistema anfitrión en una manera que pueda repetirse, de forma recursiva, hasta que se realice una conexión a la red objetivo.

**16.** Un método según cualquiera de las reivindicaciones precedentes que comprende, además, la etapa de memorizar información sobre el túnel en el sistema anfitrión.

**17.** Un método según la reivindicación 16 que comprende, además, las etapas de:

la ruptura operativa del túnel;

25 la conexión suplementaria del sistema cliente a la red objetivo restableciendo el túnel con la utilización de la información del túnel memorizada.

**18.** Un método según cualquiera de las reivindicaciones precedentes, en donde el túnel a través del que se pueden enviar los paquetes de datos encapsulados se establece desde el sistema cliente a los medios de adaptación por 30 intermedio del sistema anfitrión.

**19.** Un sistema de conexión para conectar un primer sistema a una red objetivo (102), estando el sistema caracterizado por:

35 primero y segundo sistemas, cada uno capaz de configuración para permitir una capacidad de conexión en red cooperativa del sistema;

en donde el sistema de conexión está dispuesto para configurar cada sistema proporcionando software de tunelización anfitrión y cliente al sistema, regulando las preferencias de túnel para la puesta a disposición de túneles para la utilización 40 por otros sistemas con la conexión en red cooperativa activada y regulando preferencias de acceso para la utilización de túneles proporcionados con otros sistemas con la conexión en red cooperativa activada, de modo que cada sistema pueda servir de sistema anfitrión o de sistema cliente; con el segundo sistema teniendo acceso a la red objetivo y que sirve de sistema anfitrión, sirviendo el primer sistema como sistema cliente y estando diseñado para encontrar el segundo sistema anfitrión, estando diseñado el sistema de conexión para establecer (202) un enlace físico entre el 45 primer sistema cliente y el segundo sistema anfitrión;

el sistema de conexión que comprende, además, medios de adaptación provistos para comparar preferencias del segundo sistema anfitrión y del primer sistema cliente en el momento del establecimiento del enlace físico;

- 50 en donde el sistema de conexión está diseñado, además, en el momento del establecimiento del enlace físico, para instalar un enlace lógico entre el primer sistema cliente y el segundo sistema anfitrión, para enviar (204) información respecto a las preferencias de acceso del primer sistema cliente desde el primer sistema cliente al segundo sistema anfitrión y para establecer una conexión en red cooperativa estableciendo un túnel del primer sistema cliente al segundo sistema anfitrión por intermedio de los paquetes de datos encapsulados que pueden enviarse cuando las preferencias de
- 55 túnel del segundo sistema anfitrión corresponden a las preferencias de acceso del primer sistema cliente, de modo que puedan enviarse paquetes de datos al, y a partir de, la red objetivo por intermedio del segundo sistema anfitrión;

en donde el primer sistema cliente accede solamente al recurso del segundo sistema anfitrión requerido para la conexión en red cooperativa.

60

10

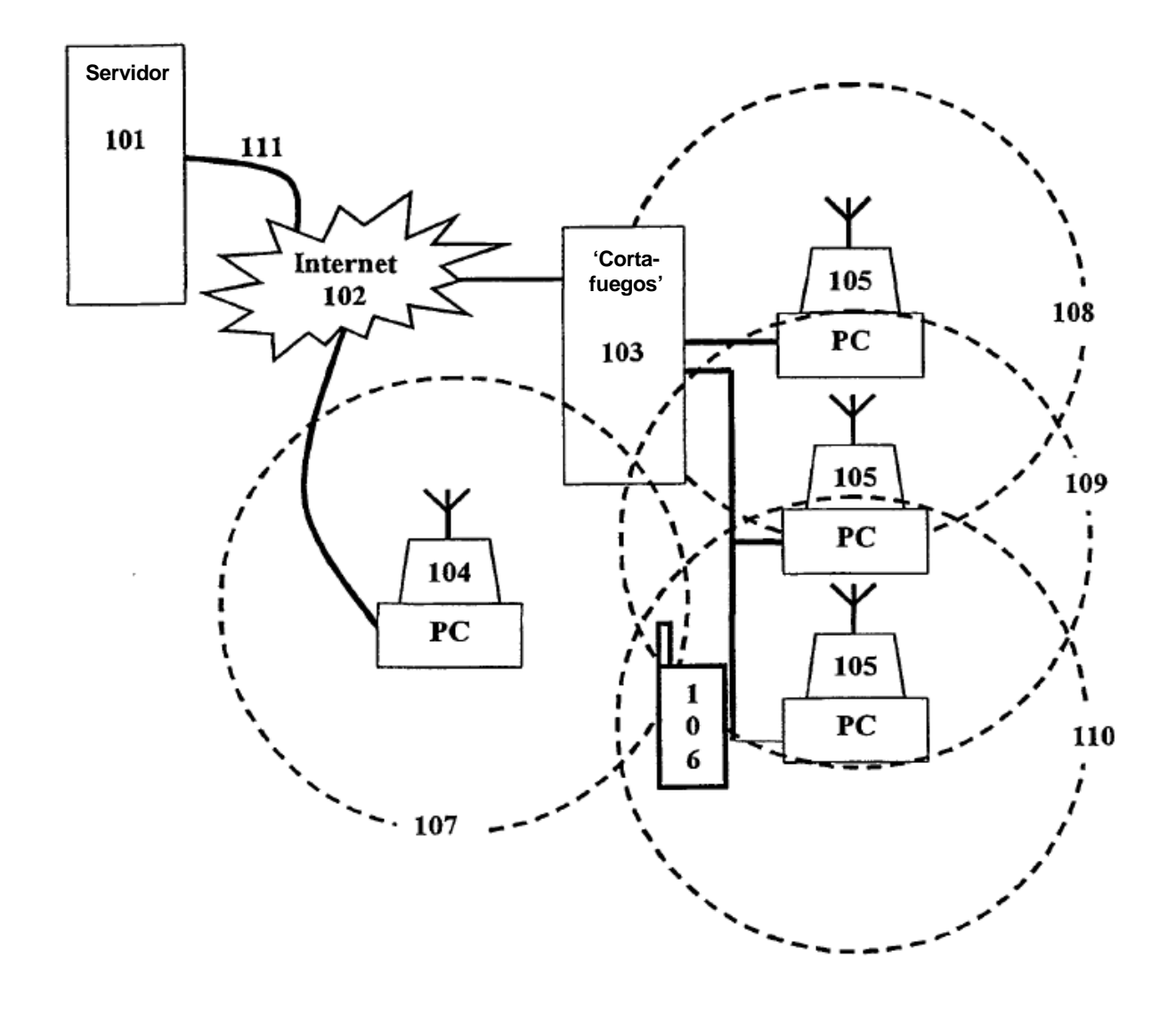

Fig. 1

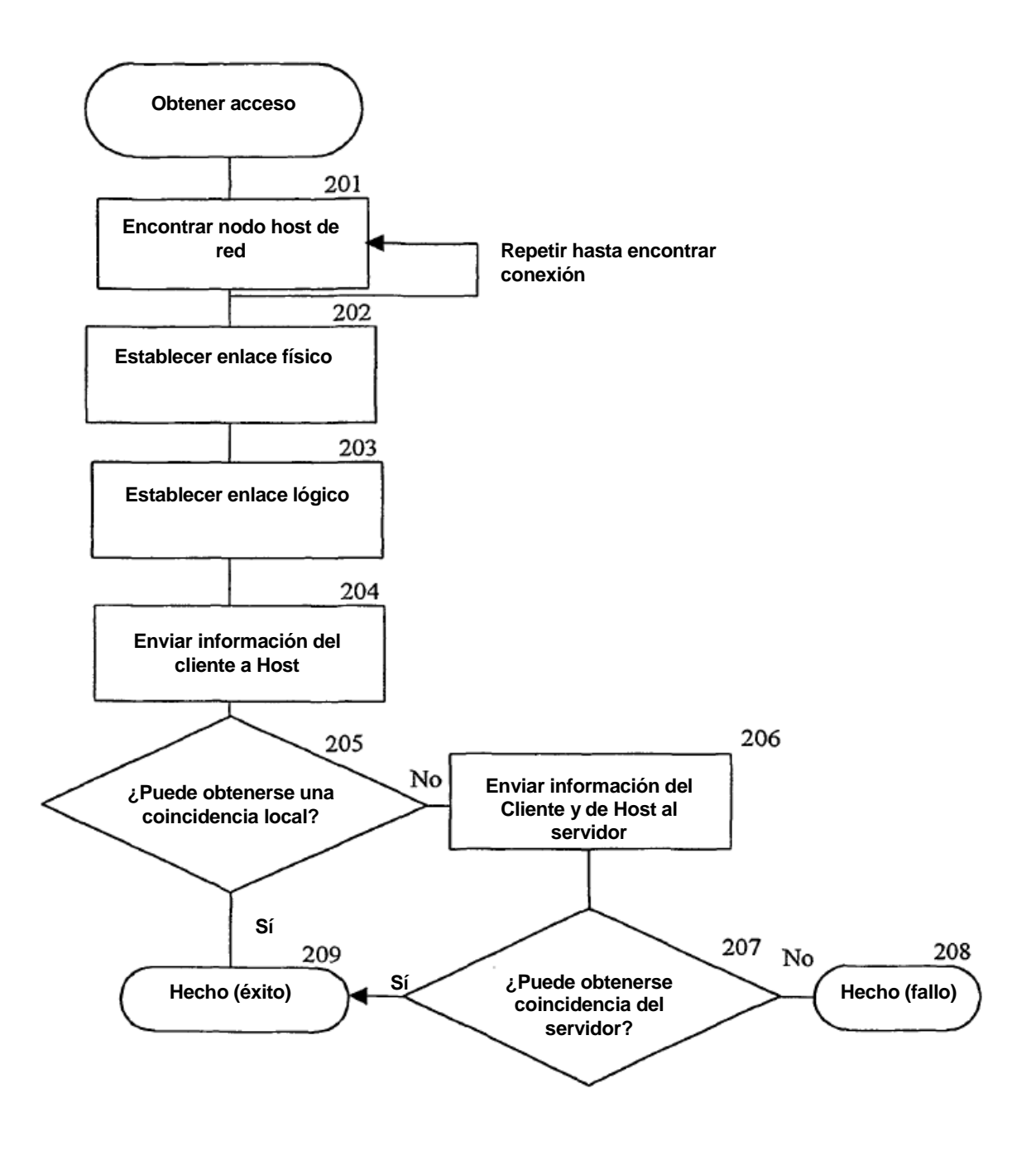

Fig. 2

#### **Información de miembro general 301**

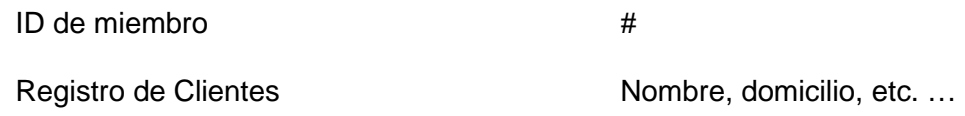

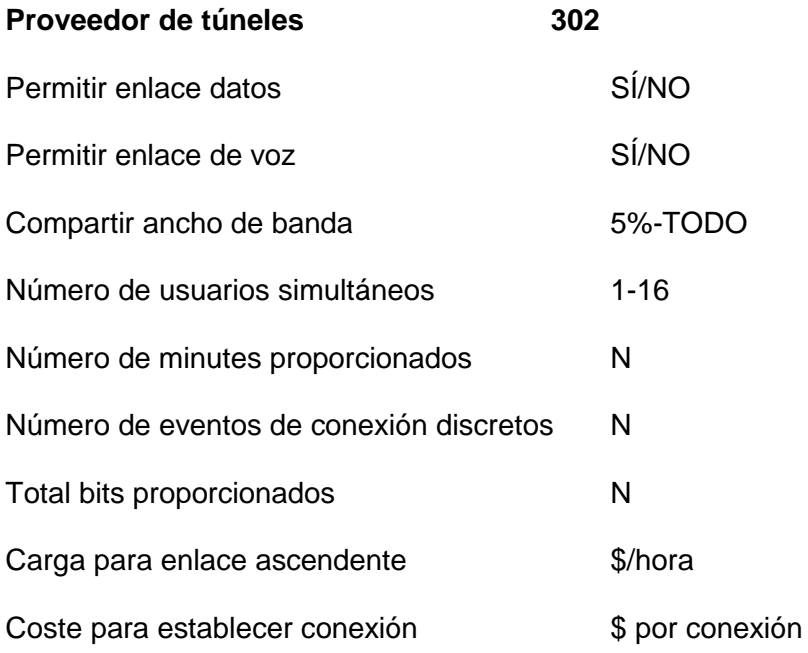

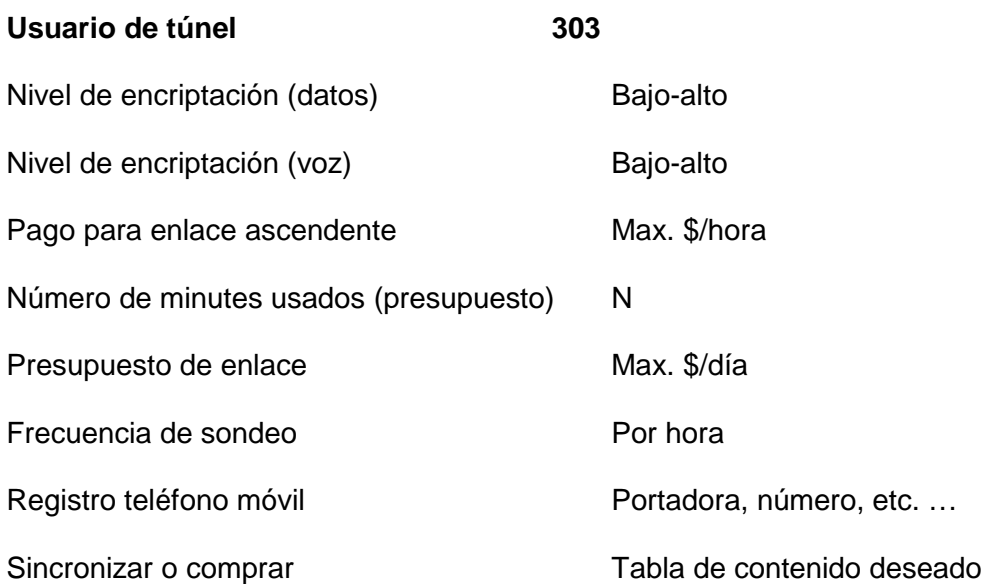

# Fig. 3

ES 2 426 670 T3

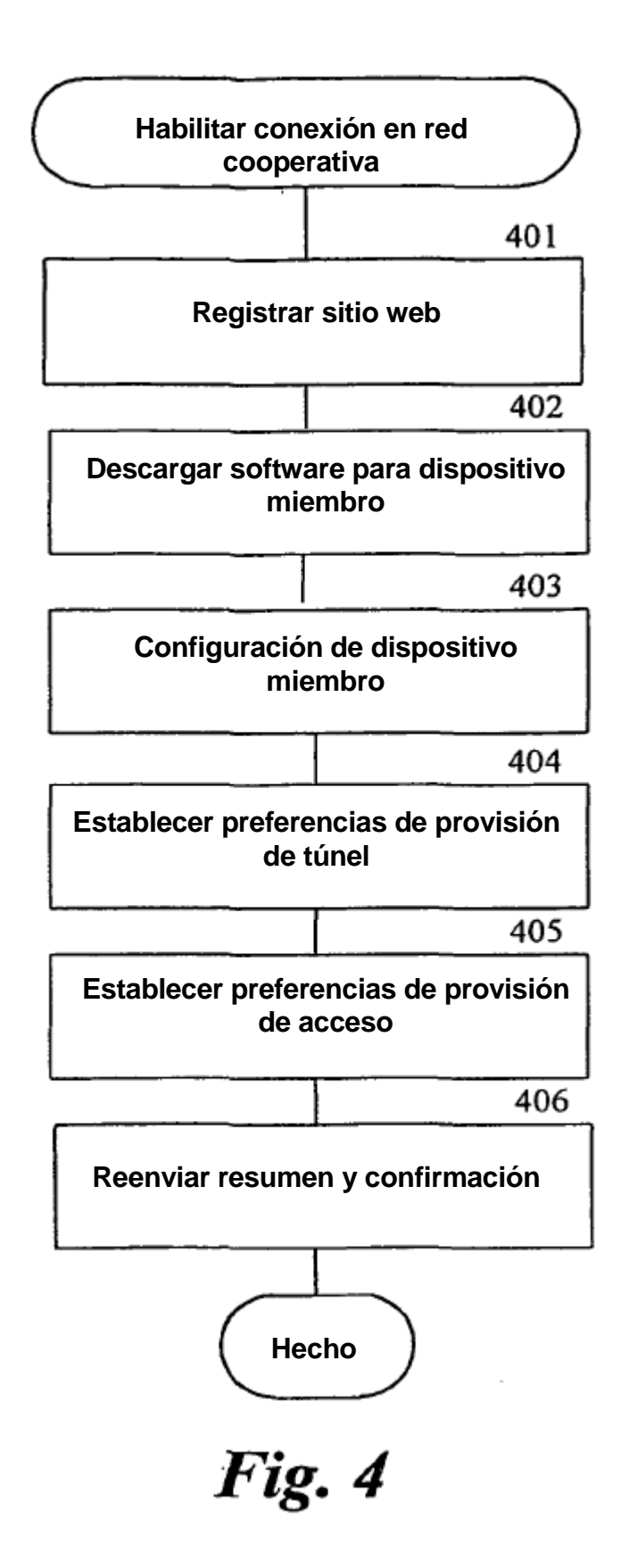

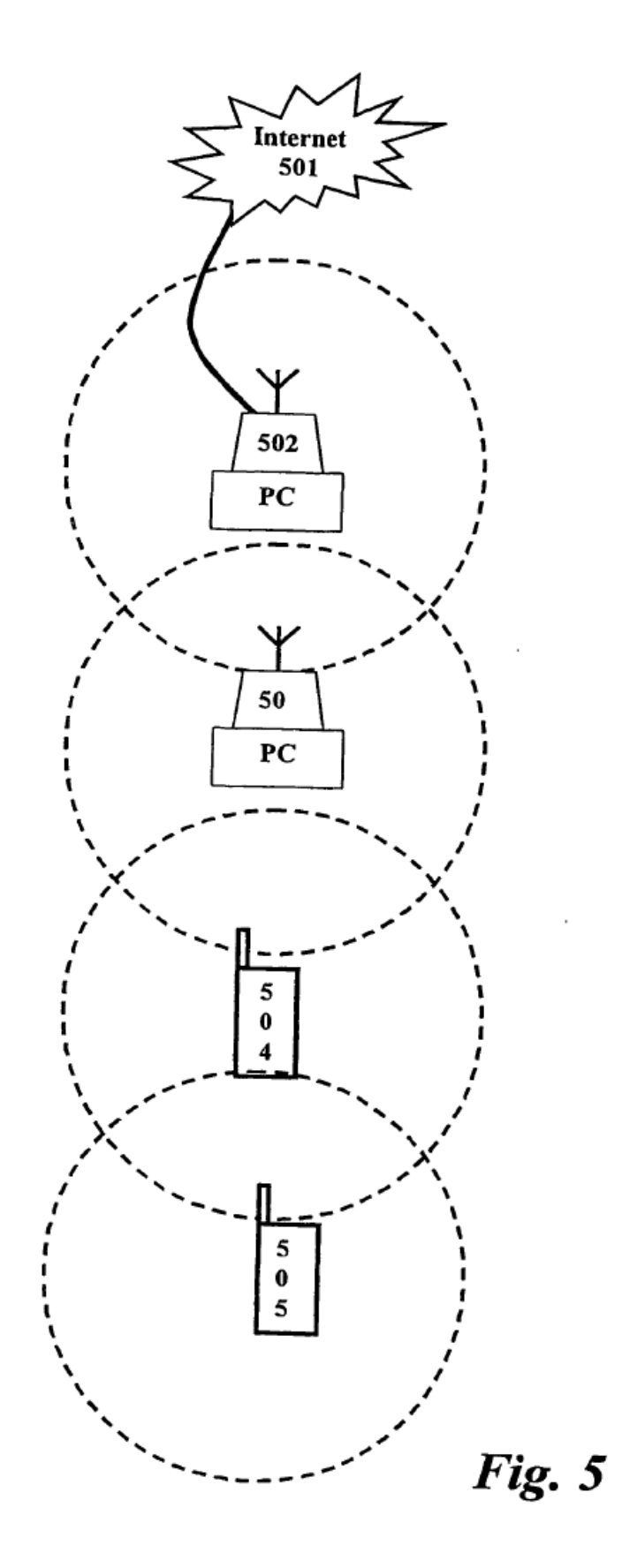

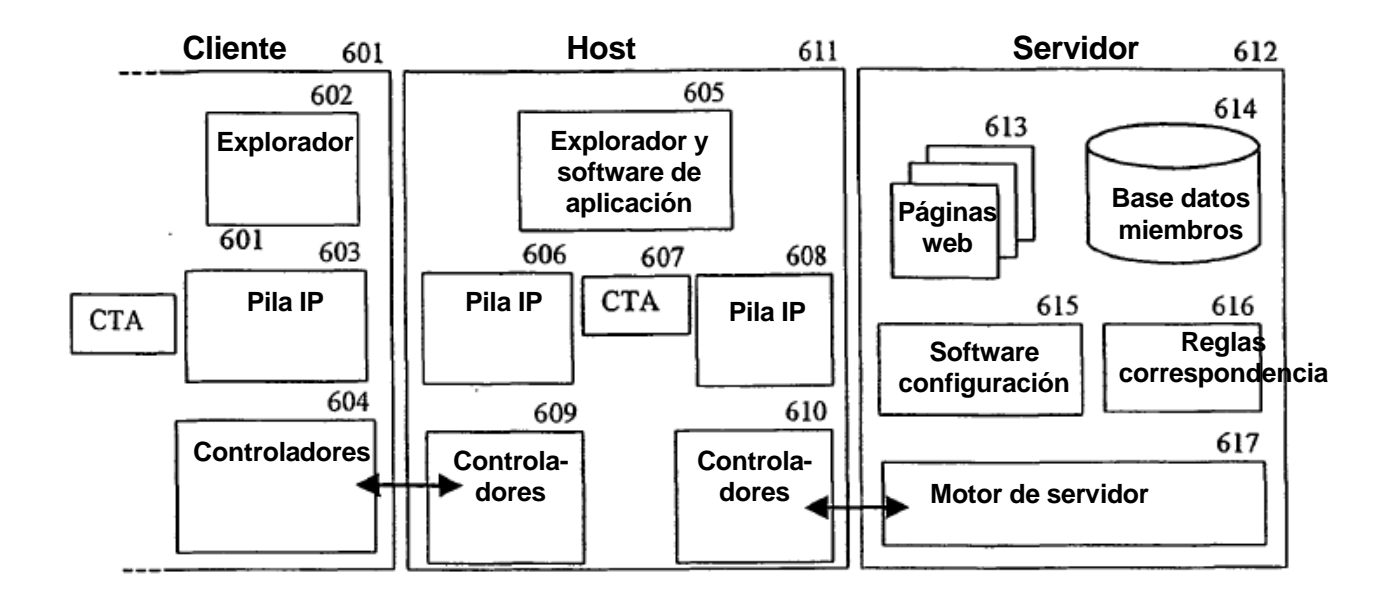

Fig. 6

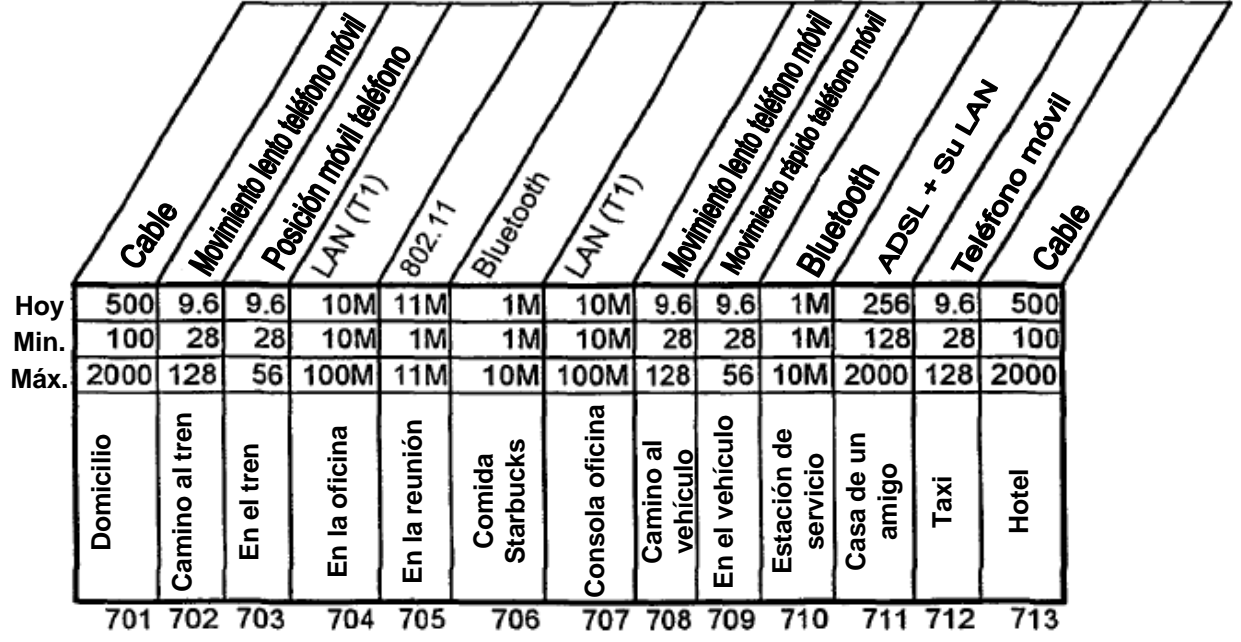

**Fig. 7** 

 $\sim 100$  km s  $^{-1}$ 

 $\mathcal{L}^{\text{max}}_{\text{max}}$ 

 $\sim 10^{-11}$ 

ES 2 426 670 T3

#### **Algoritmo de correspondencia**

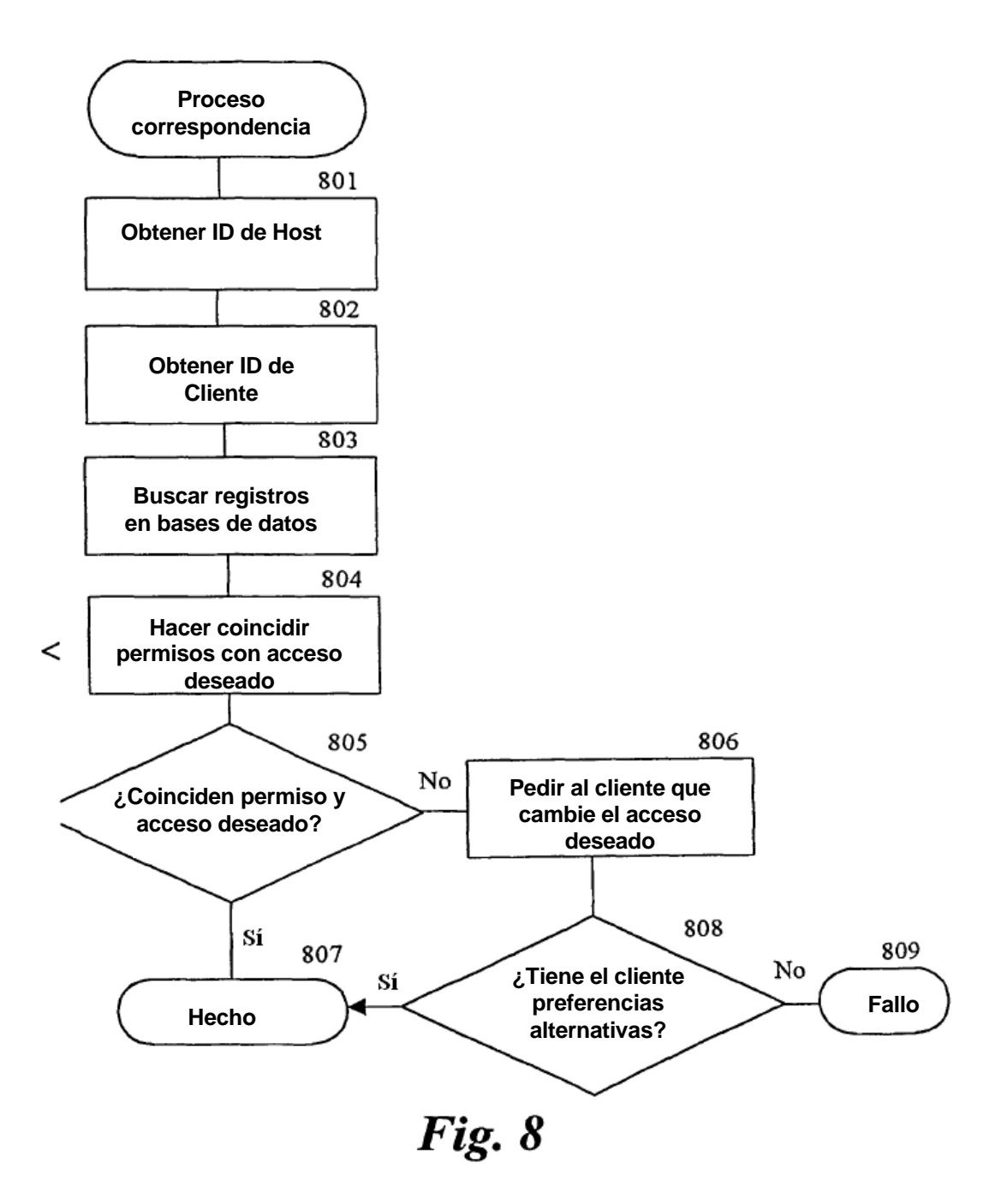

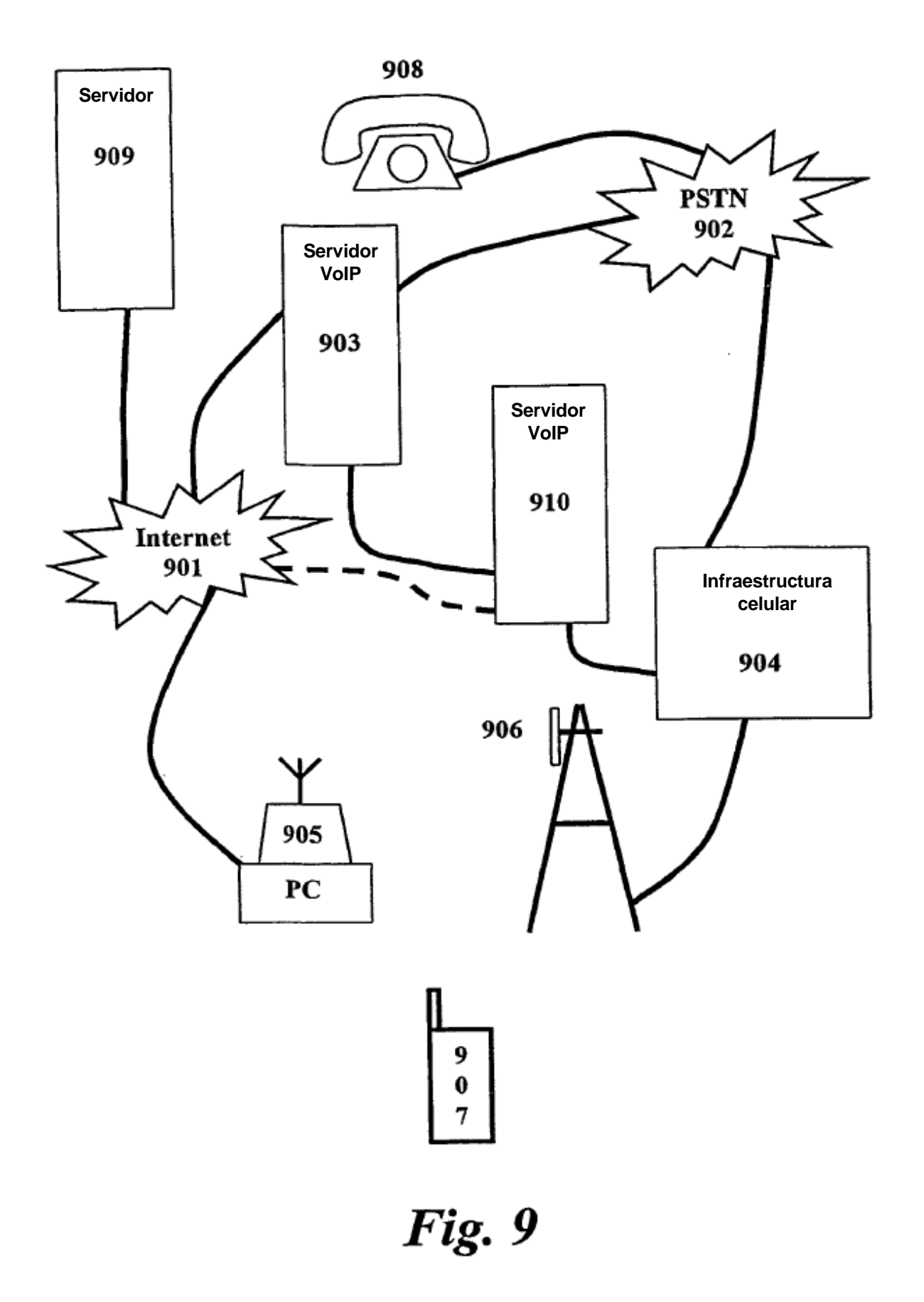